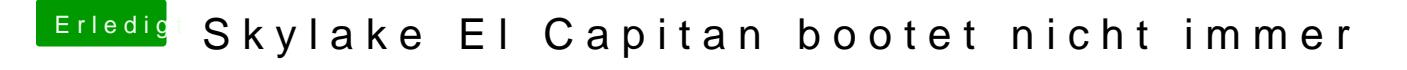

Beitrag von ralf. vom 6. Februar 2017, 11:14

Mit dem neuesten Clover Configurator kann man die EFI sehr schön mounten EFI\CLOVER\drivers64UEFI